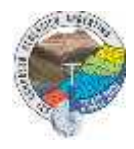

## GENERACIÓN DE ORTOMOSAICO A PARTIR DE VUELOS FOTOGRAMETRICOS CON VANT: EJEMPLO PARA CARTEO GEOLOGICO DE DETALLE

## Santiago N. González<sup>(1)(2)\*</sup>, Gerson A. Greco<sup>(1)(2)</sup>, Ignacio Diáz-Mártinez<sup>(1)(2)</sup>, Paolo Citton<sup>(1)(2)</sup>

*(1) Universidad Nacional de Río Negro. Instituto de Investigaciones en Paleobiología y Geología. Río Negro, Argentina. \*sgonzalez@unrn.edu.ar – Av. General Roca 1242 (R8332EXZ) (2) Consejo Nacional de Investigaciones Científicas y Técnicas (CONICET).*

En palabras de Wichman, 1918 (pag. 107) "*Se ve ya, de este bosquejo, que en el norte de la Patagonia, en la región de las mesetas … hay grandes áreas geológicamente del todo inexploradas y otras investigadas muy ligeramente. ¡Cuántos problemas geológicos sobre la edad y sucesión de las capas, que yo no he tocado, esperan todavía su solución! A cualquier parte de la Patagonia que se dirija un buen observador, siempre va a traer algo nuevo. Muy dificultoso es el trabajo del geólogo, dadas las grandes extensiones de los territorios y los escasos cortes naturales que permiten ver la estructura interna de largos trechos, como es posible hallar en la cordillera, así como por falta de una base topográfica suficiente*".

En efecto la falta de afloramientos de calidad que permitan una evaluación en más de dos dimensiones de las estructuras geológicas del Macizo Nordpatagónico oriental es quizás el mayor de los desafíos para los geólogos que nos desempeñamos en esta región. La llegada de imágenes satelitales de alta definición espacial abrió un nuevo capítulo en el mapeo de detalle en estas áreas de exposiciones pobres, permitiendo fotointerpretar con mejor detalle la continuidad de estructuras y litologías haciendo posible obtener información geológica más detallada. De la misma manera, con la relativamente reciente entrada de los vehículos aéreos no tripulados (VANT o "drones") la adquisición de información fotogramétrica del terreno ha alcanzado un nuevo nivel de detalle. En esta contribución se detalla la forma de adquisición y posterior procesamiento de un ortomosaico de alta definición en un área relativamente pequeña y con afloramientos escasos y de mala calidad, al este de Valcheta, provincia de Río Negro, la cual fue utilizada para realizar un mapa escala 1:1000 logrando establecer relaciones estratigráficas básicas en un área de escasos y pobres afloramientos naturales.

Utilizando un equipo VANT DJI "Mavic pro" equipado con una cámara DJI FC220 se realizaron dos vuelos libres (sin piloto automático ni plan de vuelo), a 60 metros y 115 metros de altura por sobre el terreno. En cada vuelo se tomaron fotografías alineadas tratando de mantener superposición entre cada fotograma. En total se obtuvieron 112 imágenes captadas en modo automático (apertura fija en 2,27; velocidad de obturación automática; distancia focal 4,73mm), formato JPG (sRGB) con una calidad de 72 ppp (4000x3000 píxeles a 1,57µm<sup>2</sup>) y una resolución nativa de las imágenes de 3,25cm/pixel. El área de trabajo cubierta con ambos vuelos es de 0,17 km<sup>2</sup>. Ambos vuelos se realizaron utilizando la aplicación para Android "DJI go4", instalada en un teléfono inteligente el cual se acopló a un control remoto DJI.

Las fotografías adquiridas durante ambos vuelos fueron usadas en conjunto a fin de generar un ortomosaico utilizando el software Agisoft Metashape Professional 1.5.5, compatible con SO Windows 10 pro. EL hardware utilizado durante el procesamiento de las imágenes cuenta con un procesador CPU AMD FX 8350, memoria RAM 16 GB DDR3, GPU AMD Radeon HD 7850. La secuencia de comandos utilizada se detalla a continuación:

- 1- Carga de imágenes; se seleccionaron y cargaron en el espacio de trabajo las 112 cámaras correspondientes a los dos vuelos realizados.
- 2- Orientación de cámaras; dado que cada fotografía cuenta con la posición GPS de su centro ya que la cámara se orientó a 90° durante los vuelos (de forma perpendicular al suelo) fue posible utilizar la recalibración de las imágenes según su posición espacial al realizar la alineación y generación de puntos de enlace. Durante este proceso el software utilizo 210431 puntos de 242775 con un error de proyección de 1,51 pixeles. Cada punto característico tiene un tamaño equivalente a 2,8 pixeles. La superposición efectiva ente fotogramas es de 4,75 puntos. La orientación se realizó con la máxima calidad que permite el software considerando el pre-procesamiento por emparejamiento de imágenes (según posición espacial y ubicación en secuencia de fotogramas). Se estableció para el proceso la determinación de

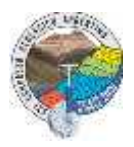

40000 puntos clave por foto y la necesidad de establecer 12000 puntos de enlace por foto. El error residual promedio de las cámaras en la horizontal (XY) es de 2,75m, en tanto que en la vertical (Z) es de 4,29m.

- 3- Crear nube de puntos densa; se construyó con la calidad mínima que permite el software de trabajo logrando 486195 puntos.
- 4- Creación de mallas basada en la nube de puntos densa, el modelo obtenido cuenta con 17371 caras y 9115 vértices.
- 5- Creación de modelo de textura, a través de un proceso de maleado genérico según la resolución nativa de la malla. En esta etapa, el software asocia las fotografías a las mallas utilizando la información derivada de los colores.
- 6- Crear modelo de teselas, basado en la nube de puntos densa y utilizando los parámetros por defecto se obtuvo un modelo de teselas cuya resolución es de 3,25 cm/pixel.
- 7- Crear ortomosaico, si bien la resolución nativa del modelo es de 3,25 cm/pixel, la previa generación de los modelos geométricos (la malla y el modelo de teselas) permiten forzar una mayor definición del resultado final en este proceso. El ortomosaico resultante presenta una resolución real de 1,6 cm/pixel.

Si bien la salida desde el software de procesamiento en formato geoTIF posee una georreferencia, fue necesario ajustarla al espacio de trabajo dentro del sistema de información geográfico (SIG) confeccionado para realizar el carteo geológico. El error residual entre el archivo de salida desde Agisoft PhotoScan y la base cartográfica del SIG fue de 2,2 m para la salida en resolución nativa y 6,4 m para el archivo con resolución de 1,6 cm/pixel. Del total de la superficie cubierta con ambos vuelos, 0,17 km<sup>2</sup>; la superficie con superposición adecuada de fotogramas definida en función de la definición espacial y calidad de la imagen resultante  $0.07 \text{ km}^2$ .

El ortomosaico obtenido se utilizó como base cartográfica para realizar un mapa geológico de detalle (escala 1:1000). La cartografía geológica permitió establecer las relaciones estratigráficas y la geometría de las unidades de roca involucradas, las cuales habían sido mal interpretadas debido a la mala calidad y escasez de los afloramientos.

A fin de mejorar los resultados obtenidos durante la práctica descripta deben considerarse los siguientes problemas: el viento a velocidades superiores a 20 Km/h durante la obtención de las imágenes en vuelo libre, lo cual es algo común para la zona de trabajo, impacta en la trayectoria del VANT incidiendo en el desarrollo de las líneas de vuelo y dificultando la tarea del operador. En tales circunstancias la pericia del operador es fundamental para lograr un vuelo adecuado. Sin embargo, se ha logrado obtener un producto final satisfactorio al trabajar con baja superposición entre imágenes de una misma línea combinando vuelos a diferentes alturas. Cabe además destacar la posibilidad de obtener imágenes desde lo alto con perspectiva hacia al horizonte utilizando el VANT permite generar una visión del paisaje y los afloramientos, siempre exiguos y en el llano, que asemeja las tres dimensiones de los cortes naturales facilitando una nueva perspectiva de la geología en esta área.

Wichman, R., 1918. Sobre la constitución geológica del territorio del Río Negro y la región vecina, especialmente de la parte oriental entre el río Negro y Valcheta. Primera Reunión Nacional de la Sociedad Argentina de Ciencias Naturales, Tucumán, 1916. Sección I, Geología, Geografía y Geofisica. Buenos Aires, 90-107.